## AutoCAD Crack

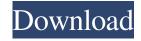

## AutoCAD Crack + Free License Key For Windows

I started my career as a project engineer in a company that did engineering work for Dassault Systemes. I used their CATIA and ENOVIA products to develop model and schematic designs. When I left that company to get back to the university, I was surprised to find out that only two of the CAD vendors I used actually made a desktop version of CAD. I thought I would get back to using CATIA, but the desktop version was still missing from the market. In the meantime, the software industry had been facing the demand for more and more powerful desktops. So, I moved to AutoCAD. It was the right time to move, as I needed a fast CAD solution that was affordable, and AutoCAD met these requirements. The first version of AutoCAD, released in 1983, was a DOS application. It was not a native Windows application, so all the users had to do was switch over from DOS to Windows. The author of AutoCAD believed that Autodesk would always develop for DOS, so the first version of AutoCAD used this operating system exclusively. AutoCAD was one of the first CAD programs to introduce the sophisticated CAD tools, such as the block-based system. So, it was my first step towards introducing AutoCAD to the world, and what a learning curve it was! I ended up spending almost a year learning AutoCAD. I learned more than how to operate CAD. AutoCAD was a unique software application, and it took me one year to get accustomed to it. On March 18, 1986, AutoCAD version 1.0 was introduced, and it was a desktop application. Autodesk started to distribute it as the first CAD application in the market. Although AutoCAD had been developed for microcomputers, the first version of AutoCAD could run on a 386 computer with two megabytes of RAM. I used it for developing drawings for a new company that I founded in 1986. The drawings were stored in files with the extension.DWG, and they were used to design new products. Later, we stopped using AutoCAD because of the high cost of the software and the licensing costs. So, we looked for alternatives. The price of AutoCAD decreased after the release of AutoCAD 2.0 in 1988. So, I started using AutoCAD again. I also started developing in AutoCAD, and I was happy with the latest version of AutoC

## **AutoCAD With Key Download For Windows**

Cracked AutoCAD With Keygen was the first CAD software to run on the Windows platform. Cracked AutoCAD With Keygen does not require a third-party graphics driver, and is capable of handling complex 3D vector graphics directly. AutoCAD Crack For Windows offers the ability to open and save DXF files. AutoCAD can automatically trim multiple (or all) files in a folder, and has a list of frequently used cuts. AutoCAD automatically creates dashboards to assist in the creation of AutoCAD documents. AutoCAD supports standard DGN, DXF, DWG, and PDF documents. It also supports PDF/X-4, which increases the number of features available to end users, such as zooming and annotating. AutoCAD can be controlled from a keyboard or mouse. While it does not require any other controller or mouse input device, it can be controlled using a programmable keyboard. AutoCAD offers a number of predefined modeling tools, such as a ruler and a thickness tool, to aid in the construction of standard and dimensioned objects. Many objects have a number of layers, which can be hidden or shown at any time. AutoCAD includes functionality for editing vector-based content, but is not a vector graphics editor. AutoCAD can be

used with objects of different types, not just drawings and models. AutoCAD is used in a wide variety of business, engineering, architectural, and construction projects. AutoCAD has the ability to generate project plans. AutoCAD offers full input for Western European languages, with the exception of the letter Å (correctly labelled as æ, not å). See also Autodesk Maya Autodesk Revit Autodesk 3ds Max Autodesk Civil 3D Autodesk Bridge Design Autodesk OnShape References Further reading External links Official website Category:1983 software Category:Autodesk Category:AutoCAD Category:CAD software for Linux Category:CAD software for Windows Category:C++ software Category:ECIA Autodesk Category:Graphic software that uses Qt Category:MacOS graphics software Category:Multilingual software Category:Office suites for macOS Category:Raster graphics editors Category:Windows graphics-related softwareimport gql from 'graphql-tag'; import { moduleForComponent, test } from 'a1d647c40b

### AutoCAD Crack + Download

Import some 3D geometry to the active drawing to be able to run the instructions. Backup the X and Y keys or the sequence of shift and control keys by pressing SHIFT + CTRL + K. If you don't know how to backup the keys you can use this method: Open Autocad and open a drawing. Go to View > Drawing > Snap > Edit > Change Snap > Snap On > Object Snap. Press the key combination CTRL + ALT + K to create a keyboard shortcut for this. Then use this keyboard shortcut as the function key to create the function key combination CTRL + SHIFT + K for backup. Install Autodesk AutoCAD and activate it. Go to File > Options > View > Drawing Window Settings > Keyboard > Key Sequence. Use the key sequence key combination CTRL + SHIFT + K to replace the Key Sequence "19" with this. Save the settings. Open the shortcut created in step 6, and press the key combination CTRL + ALT + K. Press the key combination CTRL + SHIFT + K. Verify that the properties of the imported lines and the Object Snap is on. Backup the sequence of Shift and Control keys by pressing SHIFT + CTRL + K. Use the key combination CTRL + ALT + K as a function key for a shortcut to the function key CTRL + SHIFT + K. To restore, do the same and use CTRL + SHIFT + K. Q: Sorting with multidimensional array java I have this example of multidimensional array: 1 2 4 5 2 3 1 4 5 2 4 1 I would like to sort array by each dimension and get this result: 1 2 4 5 1 3 4 1 2 5 2 4 I know how to sort array by one dimension, but how to sort two or three or four, and combine two or three or four sorted arrays? A: You can use Comparable interface to sort a multidimensional array. public class MyArray{ public static void main(String[] args) { int[] a = new int[][]{{1,2,4,5}, {2,3,1,4}, {5,2,4,1}}; Arrays.sort(a, new Comparator() {

#### What's New in the?

Use the markup bar to import text, symbols, and images into drawings, add new text automatically in a single step, and export images for use on third-party websites. (video: 1:45 min.) Paper Prototypes: Draw your first real-world design on your own paper before you start working in AutoCAD. Then work on CAD instead. (video: 1:35 min.) Design wireframes on your own paper or a blank white drawing document. Use design tools to visualize your concepts quickly. Share your designs with others through a URL, or use an alternative user interface (e.g., a tablet, a smartphone, a laptop). (video: 2:15 min.) Develop a realworld design that you can show to others and share on any device or website. You can even do this without worrying about the drawing size. (video: 2:30 min.) Layers Improvements: Use up to two layers at once to streamline your design workflow. Create up to 200 unique layers, and move them around effortlessly with a simple click of the mouse. (video: 1:55 min.) Share layers with others. Or view, hide, and re-arrange layers to be a window into your drawings. (video: 1:45 min.) Create on-screen versions of your most commonly used layers. Use them as printouts and as "paint buckets" for the full design experience. (video: 1:45 min.) Label and edit layers. No longer is there a need to create duplicate layers to edit the labels. You can edit the text on your own layers with style and formatting tools. (video: 1:45 min.) Enhance your analysis of the relationships between drawings and other drawings. The Dynamic Placement Assistant (DPA) allows you to relate drawings together in a visual, intuitive manner. For example, it can help you understand how your drawings are related, or where they are in the overall design workflow. (video: 1:50 min.) The Dynamic Placement Assistant (DPA) can be used to represent a project timeline. DPA can create a visual model of the project by allowing you to view the individual drawings in a chronological order. DPA can also be used to show a simple wireframe. (video: 1:50

# **System Requirements:**

Minimum: OS: Windows 10 or higher Windows 10 or higher CPU: Intel Core i5-6600K 3.4GHz/AMD Ryzen 7 1700X 3.4GHz Intel Core i5-6600K 3.4GHz/AMD Ryzen 7 1700X 3.4GHz RAM: 16 GB 16 GB HDD: 15 GB 15 GB GPU: GTX 1050 Graphics Card: NVIDIA GeForce GTX 1050 Recommended: Windows 10 or higher CPU: Intel Core i7-

Related links: